# Some tips to make PowerPoints More Accessible

### **Font & Alignment**

Employ a san serif font, consider font size used, left align text and remove italics.

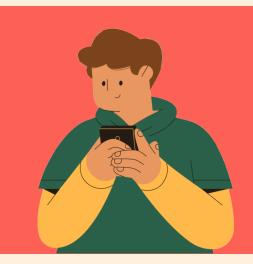

## **Unique Titles & Order of Sections**

Ensure every slide has a PowerPoint 'layout 'with a unique title entered. Reorder the components of each slide so they can be accessed in the intended order.

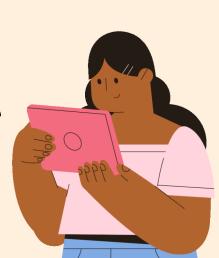

#### Alt Text For Images

Develop and add 'Alt Text' for each image based on the context of the slide/image.

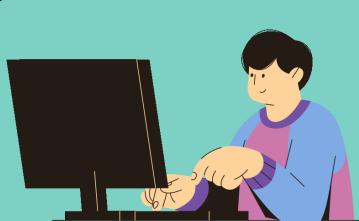

#### Think About The Link

Use a description to identify a weblink, as opposed to full URLs/click here.

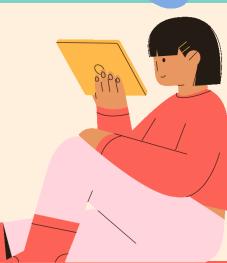

#### Does it Translate to a PDF well?

Do you need to PDF your resources? If so, check to ensure all your accessibility features remain present and functional.

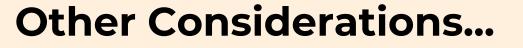

- Ideally, use an off-white background, a contrast checker & PowerPoint's inbuilt accessibility review tool.
- Work with your students around how best to support their needs.

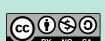